# Technical Specification Group Services and System Aspects \*\*TSGS#12(01)0303\*\* Meeting #12, Stockholm, Sweden, 18-21 June 2001\*\*

Source: TSG-SA WG4

Title: CRs to TS 06.10 and TS 46.010 on Correction of Fig. 3.2

(from Phase 2 to Release 4)

**Document for:** Approval

Agenda Item: 7.4.3

The following CRs, agreed at the TSG-SA WG4 meeting #17, are presented to TSG SA #12 for approval.

| Spec   | CR   | Rev | Phase | Subject                  | Cat | Vers  | WG | Meeting       | S4 doc    |
|--------|------|-----|-------|--------------------------|-----|-------|----|---------------|-----------|
| 06.10  | A010 |     | 2     | Correction of figure 3.2 | F   | 4.2.1 | S4 | TSG-SA WG4#17 | S4-010380 |
| 06.10  | A011 |     | R96   | Correction of figure 3.2 | Α   | 5.2.1 | S4 | TSG-SA WG4#17 | S4-010381 |
| 06.10  | A012 |     | R97   | Correction of figure 3.2 | Α   | 6.1.1 | S4 | TSG-SA WG4#17 | S4-010382 |
| 06.10  | A013 |     | R98   | Correction of figure 3.2 | Α   | 7.1.0 | S4 | TSG-SA WG4#17 | S4-010383 |
| 06.10  | A014 |     | R99   | Correction of figure 3.2 | Α   | 8.1.1 | S4 | TSG-SA WG4#17 | S4-010384 |
| 46.010 | 001  |     | REL-4 | Correction of figure 3.2 | Α   | 4.0.0 | S4 | TSG-SA WG4#17 | S4-010385 |

|                                                                                                    | CHANGE REQUEST                                                                |            |          |                                  |           |        |        |        |        |                      |       |       |            |    |
|----------------------------------------------------------------------------------------------------|-------------------------------------------------------------------------------|------------|----------|----------------------------------|-----------|--------|--------|--------|--------|----------------------|-------|-------|------------|----|
| *                                                                                                    | 0                                                                             | 6.10       | CR       | A01                              | 0         | ¥      | rev    | -      | ¥      | Current              | versi | on:   | 4.2.1      | ж  |
| For <b>HELP</b> on using this form, see bottom of this page or look at the pop-up text over the <b>%</b> symbols.                                                                                                    |                                                                               |            |          |                                  |           |        |        |        |        |                      |       |       |            |    |
| Proposed change a                                                                                                    | Proposed change affects:   (U)SIM ME/UE X Radio Access Network X Core Network |            |          |                                  |           |        |        |        |        |                      |       |       |            |    |
| Title: 第                                                                                                    | Co                                                                            | rectio     | n of fig | gure 3.2                         | 2         |        |        |        |        |                      |       |       |            |    |
| Source: #                                                                                                    | TS                                                                            | TSG-SA WG4 |          |                                  |           |        |        |        |        |                      |       |       |            |    |
| Work item code: 第                                                                                                    | GS                                                                            | M ma       | intenar  | nce                              |           |        |        |        |        | Date                 | e: #  | 08-   | June-200   | )1 |
| Category: 第                                                                                                    | F                                                                             |            |          |                                  |           |        |        |        |        | Release              | e: #  | 2     |            |    |
| Use one of the following categories:  F (essential correction)  A (corresponds to a correction in an earlier release)  B (Addition of feature),  C (Functional modification of feature)  D (Editorial modification)  Detailed explanations of the above categories can be found in 3GPP TR 21.900.  Use one of the following release  2 (GSM Phase 2)  R96 (Release 1996)  R97 (Release 1997)  R98 (Release 1999)  R99 (Release 4)  REL-4 (Release 4)  REL-5 (Release 5) |                                                                               |            |          |                                  |           |        |        |        |        |                      |       |       | )<br> <br> |    |
| Reason for change                                                                                                    | e: #                                                                          | Wro        | ng inde  | ex rang                          | je in fig | ure 3  | .2 (fl | ow ch  | art fo | or Schur             | recur | sion) |            |    |
| Summary of chang  Consequences if                                                                                                    | уе: Ж<br>Ж                                                                    | • (        | Compa    | arison o                         |           | with   | P(1)   | : que  | stion  | K(): i =<br>mark ("? |       |       | =1,,7      |    |
| not approved:                                                                                                    | - m                                                                           | VVIO       | ng imp   | nemem                            | allon o   | 1 3011 | ui ie  | cursic | л рс   | osible.              |       |       |            |    |
| Clauses affected:                                                                                                    | *                                                                             | Figure     | e 3.2: l | LPC an                           | alysis ι  | using  | Sch    | ur rec | ursic  | n                    |       |       |            |    |
| Other specs affected:                                                                                                    | Ж                                                                             | T          | est spe  | ore spe<br>ecificati<br>pecifica |           | ons    | Ħ      |        |        |                      |       |       |            |    |
| Other comments:                                                                                                    | $\mathfrak{R}$                                                                | Figu       | re 3.2   | was co                           | rrect in  | vers   | ion 3  | .1.2 ( | and o  | earlier ve           | rsion | ıs)   |            |    |

### How to create CRs using this form:

- 1) Fill out the above form. The symbols above marked **%** contain pop-up help information about the field that they are closest to.
- 2) Obtain the latest version for the release of the specification to which the change is proposed. Use the MS Word "revision marks" feature (also known as "track changes") when making the changes. All 3GPP specifications can be downloaded from the 3GPP server under <a href="ftp://www.3gpp.org/specs/">ftp://www.3gpp.org/specs/</a> For the latest version, look for the directory name with the latest date e.g. 2000-09 contains the specifications resulting from the September 2000 TSG meetings.
- 3) With "track changes" disabled, paste the entire CR form (use CTRL-A to select it) into the specification just in front of the clause containing the first piece of changed text. Delete those parts of the specification which are not relevant to the change request.

3GPP TS 06.10 v4.2.1 CR page 2

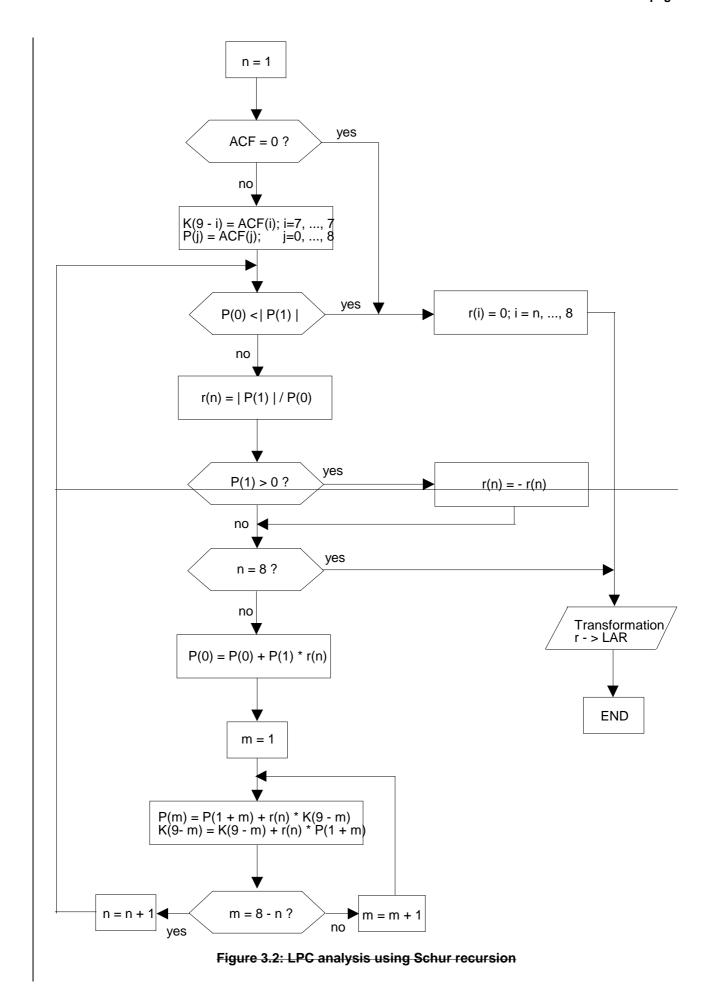

3GPP TS 06.10 v4.2.1 CR page 3

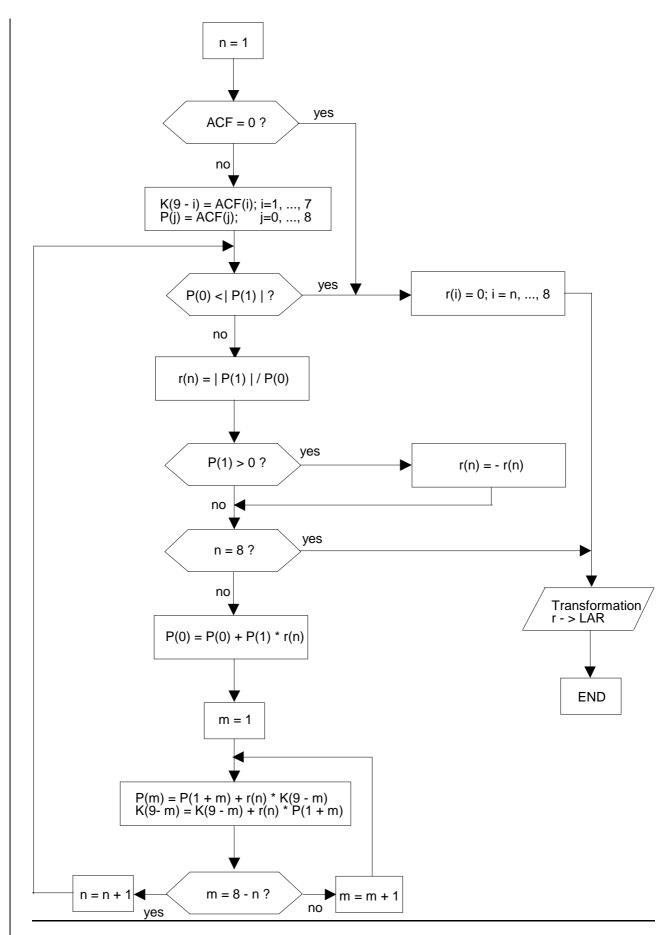

Figure 3.2: LPC analysis using Schur recursion

|                                                                                                    | CHANGE REQUEST           |        |          |                                       |           |        |       |            |          |                         |         |          |             |  |
|----------------------------------------------------------------------------------------------------|--------------------------|--------|----------|---------------------------------------|-----------|--------|-------|------------|----------|-------------------------|---------|----------|-------------|--|
| *                                                                                                    | 06                       | .10    | CR       | A011                                  |           | ¥ re   | ev    | <b>_</b> # | Cui      | rrent vers              | sion:   | 5.2.1    | ¥           |  |
| For <b>HELP</b> on using this form, see bottom of this page or look at the pop-up text over the <b>%</b> symbols.                                                                                                    |                          |        |          |                                       |           |        |       |            |          |                         |         |          |             |  |
| Proposed change a                                                                                                    | Proposed change affects: |        |          |                                       |           |        |       |            |          |                         |         |          |             |  |
| Title: #                                                                                                    | Corr                     | ection | of figu  | ire 3.2                               |           |        |       |            |          |                         |         |          |             |  |
| Source: #                                                                                                    | TSG                      | -SA V  | VG4      |                                       |           |        |       |            |          |                         |         |          |             |  |
| Work item code: 光                                                                                                    | GSM                      | 1 mair | ntenan   | ce                                    |           |        |       |            |          | Date: ₩                 | 08-     | June-200 | 01          |  |
| Category: 第                                                                                                    | Α                        |        |          |                                       |           |        |       |            | Re       | lease: #                | R96     | 6        |             |  |
| Use one of the following categories:  F (essential correction)  A (corresponds to a correction in an earlier release)  B (Addition of feature),  C (Functional modification of feature)  D (Editorial modification)  Detailed explanations of the above categories can be found in 3GPP TR 21.900.  Use one of the following releases:  2 (GSM Phase 2)  R96 (Release 1996)  R97 (Release 1997)  R98 (Release 1998)  R99 (Release 1999)  REL-4 (Release 4)  REL-5 (Release 5) |                          |        |          |                                       |           |        |       |            |          |                         |         |          | )<br>)<br>) |  |
| Reason for change                                                                                                    | e: #                     | Wron   | g inde   | x range                               | in figu   | re 3.2 | (flov | v chart    | t for So | chur recu               | ursion) | )        |             |  |
| Summary of chang                                                                                                    | /e: Ж                    |        |          |                                       |           |        |       |            |          | ): i = 7,<br>rk ("?") a |         | =1,,7    |             |  |
| Consequences if not approved:                                                                                                    | *                        | Wron   | ig imple | ementa                                | tion of   | Schui  | recu  | ırsion     | possib   | ole.                    |         |          |             |  |
| Clauses affected:                                                                                                    | ₩ <mark>F</mark>         | igure  | 3.2: LI  | PC ana                                | lysis us  | sing S | chur  | recurs     | sion     |                         |         |          |             |  |
| Other specs affected:                                                                                                    | *                        | Те     | st spec  | re speci<br>cification<br>ecification | ns        | าร     | *     |            |          |                         |         |          |             |  |
| Other comments:                                                                                                    | ж                        | Figur  | e 3.2 w  | as corr                               | rect in v | versio | n 3.1 | .2 (an     | d earli  | er versio               | ns)     |          |             |  |

### How to create CRs using this form:

- 1) Fill out the above form. The symbols above marked **%** contain pop-up help information about the field that they are closest to.
- 2) Obtain the latest version for the release of the specification to which the change is proposed. Use the MS Word "revision marks" feature (also known as "track changes") when making the changes. All 3GPP specifications can be downloaded from the 3GPP server under <a href="ftp://www.3gpp.org/specs/">ftp://www.3gpp.org/specs/</a> For the latest version, look for the directory name with the latest date e.g. 2000-09 contains the specifications resulting from the September 2000 TSG meetings.
- 3) With "track changes" disabled, paste the entire CR form (use CTRL-A to select it) into the specification just in front of the clause containing the first piece of changed text. Delete those parts of the specification which are not relevant to the change request.

3GPP TS 06.10 v5.2.1 CR page 2

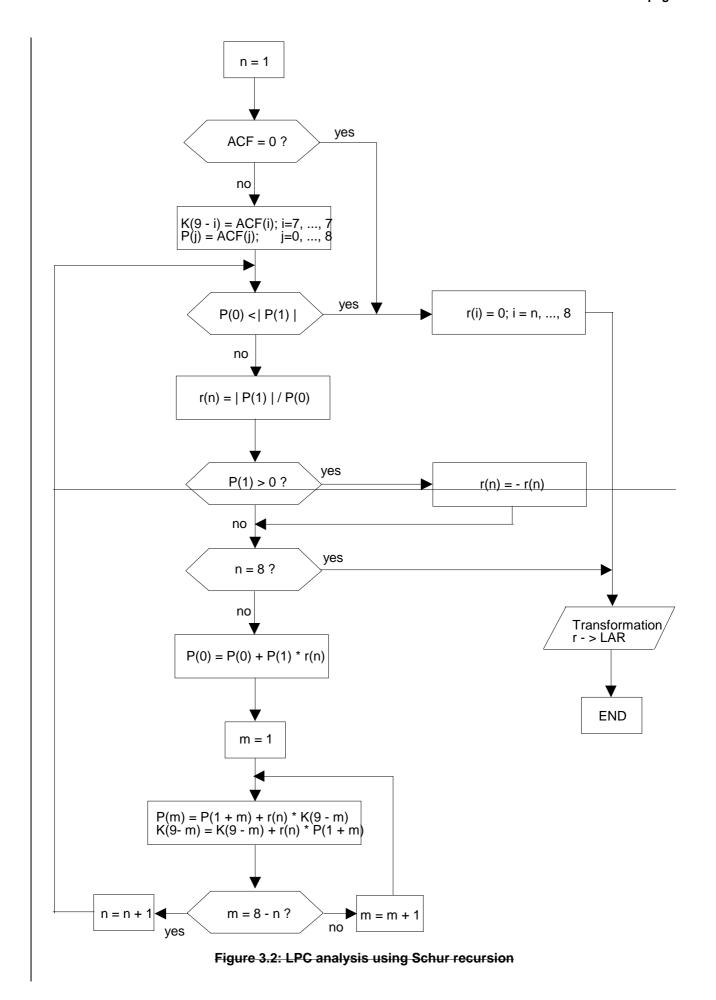

3GPP TS 06.10 v5.2.1 CR page 3

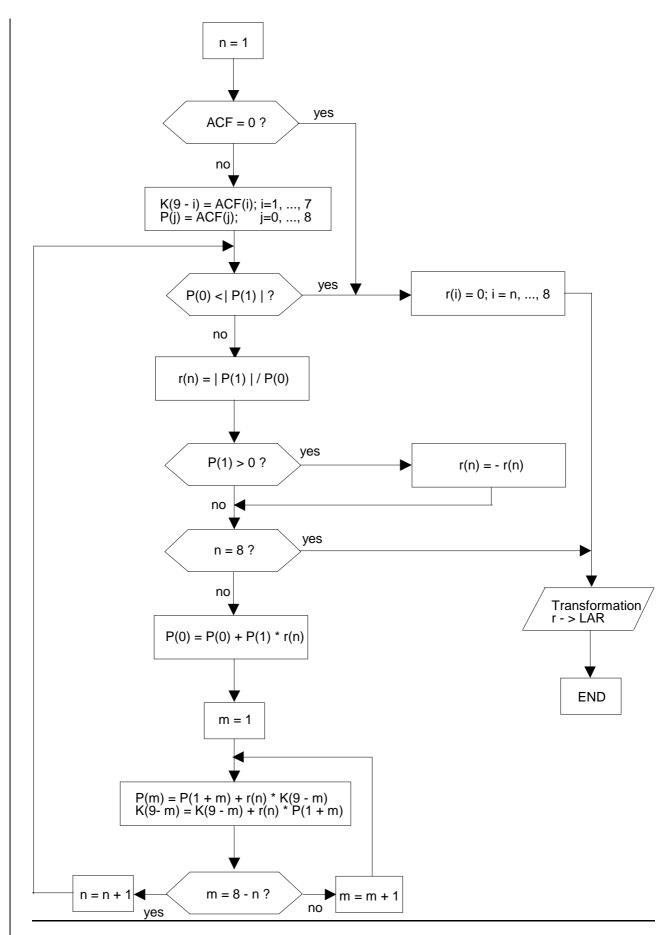

Figure 3.2: LPC analysis using Schur recursion

|                                                                                                    | CHANGE REQUEST      |             |                                              |             |          |            |                              |                    |         |       |  |  |  |  |
|----------------------------------------------------------------------------------------------------|---------------------|-------------|----------------------------------------------|-------------|----------|------------|------------------------------|--------------------|---------|-------|--|--|--|--|
| *                                                                                                    | 06.                 | 10 CF       | R A012                                       | ж           | rev      | <b>-</b> # | Current vers                 | sion: 6            | .1.1    | #     |  |  |  |  |
| For <b>HELP</b> on using this form, see bottom of this page or look at the pop-up text over the <b>%</b> symbols.                                                                                                    |                     |             |                                              |             |          |            |                              |                    |         |       |  |  |  |  |
| Proposed change a                                                                                                    | affects.            | : ¥ (l      | J)SIM                                        | ME/UE       | X        | Radio Ad   | ccess Networ                 | k <mark>X</mark> C | ore Ne  | twork |  |  |  |  |
| Title: #                                                                                                    | Corre               | ection of f | igure 3.2                                    |             |          |            |                              |                    |         |       |  |  |  |  |
| Source: #                                                                                                    | TSG-                | SA WG4      |                                              |             |          |            |                              |                    |         |       |  |  |  |  |
| Work item code: <b>第</b>                                                                                                    | GSM                 | mainten     | ance                                         |             |          |            | Date: ℜ                      | 08-Jui             | ne-2001 | 1     |  |  |  |  |
| Category: 第                                                                                                    | Α                   |             |                                              |             |          |            | Release: ೫                   | R97                |         |       |  |  |  |  |
| Use one of the following categories:  F (essential correction)  A (corresponds to a correction in an earlier release)  B (Addition of feature),  C (Functional modification)  D (Editorial modification)  Detailed explanations of the above categories can be found in 3GPP TR 21.900.  Use one of the following releases:  2 (GSM Phase 2)  R96 (Release 1996)  R97 (Release 1997)  R98 (Release 1998)  R99 (Release 1999)  REL-4 (Release 4)  REL-5 (Release 5) |                     |             |                                              |             |          |            |                              |                    |         |       |  |  |  |  |
| Reason for change                                                                                                    | e: # <mark>\</mark> | Wrong in    | dex range                                    | in figure 3 | .2 (flov | w chart f  | or Schur recu                | ırsion)            |         |       |  |  |  |  |
| Summary of chang                                                                                                    | ие: Ж               |             |                                              |             |          |            | K(): i = 7,<br>mark ("?") ad |                    | 1,,7    |       |  |  |  |  |
| Consequences if not approved:                                                                                                    | * '                 | Wrong im    | plementat                                    | ion of Sch  | ur reci  | ursion po  | ossible.                     |                    |         |       |  |  |  |  |
| Clauses affected:                                                                                                    | ₩ F                 | igure 3.2   | : LPC anal                                   | ysis using  | Schur    | recursion  | on                           |                    |         |       |  |  |  |  |
| Other specs affected:                                                                                                    | *                   | Test s      | core specif<br>pecification<br>Specification | าร          | ¥        |            |                              |                    |         |       |  |  |  |  |
| Other comments:                                                                                                    | ж I                 | Figure 3.2  | 2 was corre                                  | ect in vers | ion 3.1  | 1.2 (and   | earlier versio               | ns)                |         |       |  |  |  |  |

### How to create CRs using this form:

- 1) Fill out the above form. The symbols above marked **%** contain pop-up help information about the field that they are closest to.
- 2) Obtain the latest version for the release of the specification to which the change is proposed. Use the MS Word "revision marks" feature (also known as "track changes") when making the changes. All 3GPP specifications can be downloaded from the 3GPP server under <a href="ftp://www.3gpp.org/specs/">ftp://www.3gpp.org/specs/</a> For the latest version, look for the directory name with the latest date e.g. 2000-09 contains the specifications resulting from the September 2000 TSG meetings.
- 3) With "track changes" disabled, paste the entire CR form (use CTRL-A to select it) into the specification just in front of the clause containing the first piece of changed text. Delete those parts of the specification which are not relevant to the change request.

3GPP TS 06.10 v6.1.1 CR page 2

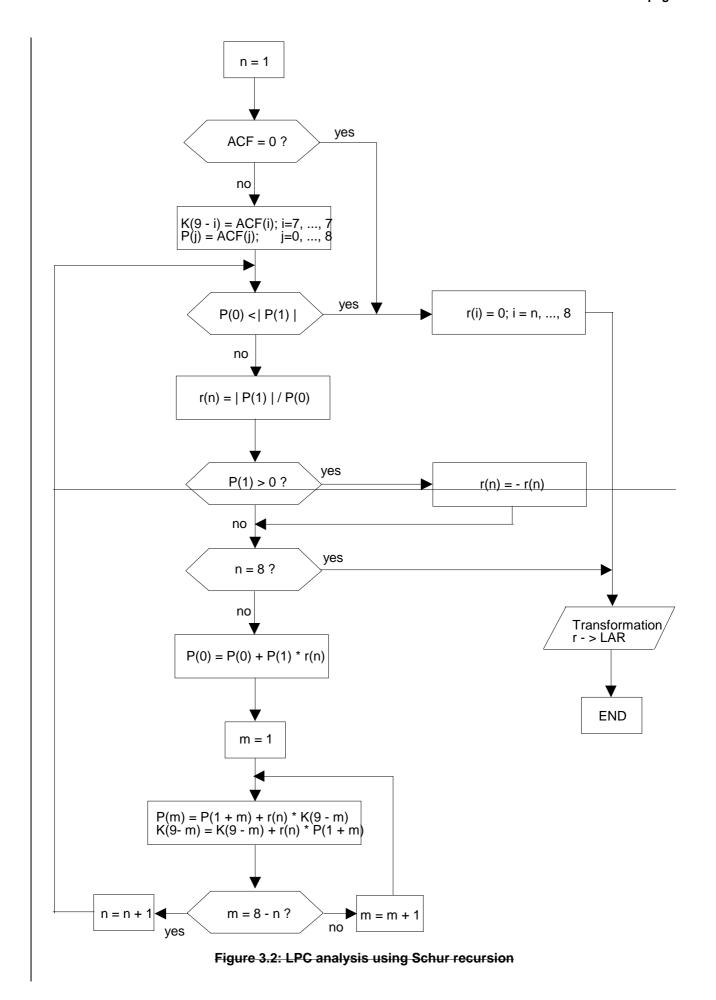

3GPP TS 06.10 v6.1.1 CR page 3

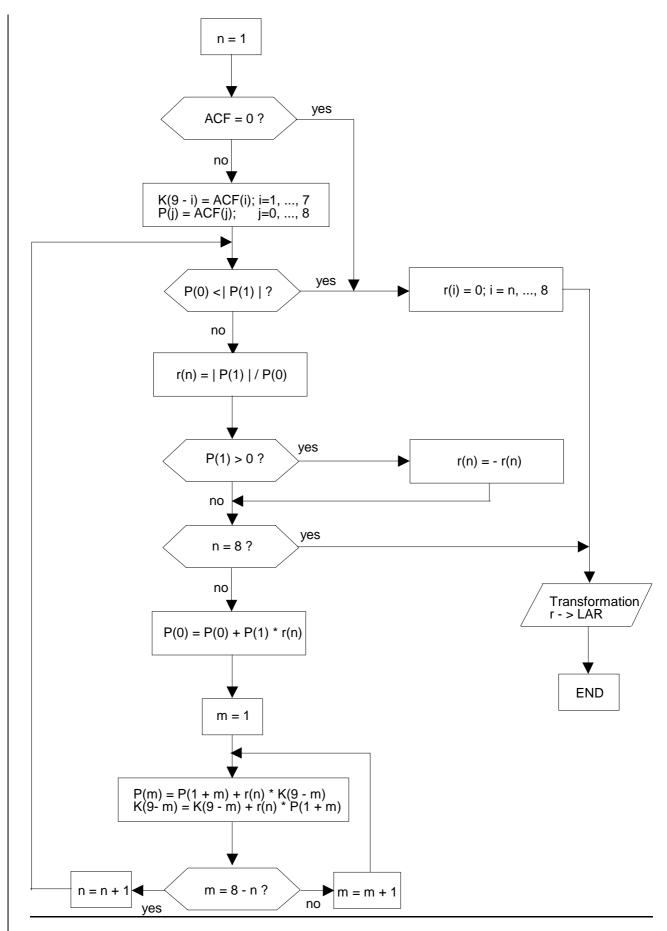

Figure 3.2: LPC analysis using Schur recursion

|                                                                                                    | CHANGE REQUEST                                                                |            |          |                                       |           |        |         |        |        |                    |        |       |          |    |
|----------------------------------------------------------------------------------------------------|-------------------------------------------------------------------------------|------------|----------|---------------------------------------|-----------|--------|---------|--------|--------|--------------------|--------|-------|----------|----|
| *                                                                                                    | 0                                                                             | 6.10       | CR       | A013                                  | 3         | ¥      | rev     | -      | ¥      | Current            | versio | on:   | 7.1.0    | ж  |
| For <u><b>HELP</b></u> on using this form, see bottom of this page or look at the pop-up text over the <b>%</b> symbols.                                                                                                    |                                                                               |            |          |                                       |           |        |         |        |        |                    |        |       |          |    |
| Proposed change a                                                                                                    | Proposed change affects: # (U)SIM ME/UE X Radio Access Network X Core Network |            |          |                                       |           |        |         |        |        |                    |        |       |          |    |
| Title: #                                                                                                    | Co                                                                            | rrectio    | n of fig | gure 3.2                              |           |        |         |        |        |                    |        |       |          |    |
| Source: #                                                                                                    | TS                                                                            | TSG-SA WG4 |          |                                       |           |        |         |        |        |                    |        |       |          |    |
| Work item code: ₩                                                                                                    | GS                                                                            | M ma       | intenar  | nce                                   |           |        |         |        |        | Date               | e: #   | 08-J  | June-200 | 11 |
| Category: 第                                                                                                    | Α                                                                             |            |          |                                       |           |        |         |        |        | Release            | e: #   | R98   | }        |    |
| Use one of the following categories:  F (essential correction)  A (corresponds to a correction in an earlier release)  B (Addition of feature),  C (Functional modification of feature)  D (Editorial modification)  Detailed explanations of the above categories can be found in 3GPP TR 21.900.  Use one of the following release  2 (GSM Phase 2)  R96 (Release 1996)  R97 (Release 1997)  R98 (Release 1999)  R99 (Release 4)  REL-4 (Release 4)  REL-5 (Release 5) |                                                                               |            |          |                                       |           |        |         |        |        |                    |        |       |          |    |
| Reason for change                                                                                                    | e: #                                                                          | Wro        | ng inde  | ex rang                               | e in fig  | ure 3  | .2 (flo | ow ch  | art fo | or Schur r         | ecur   | sion) |          |    |
| Summary of chang  Consequences if                                                                                                    | ge: Ж<br>Ж                                                                    | •          | Compa    |                                       | of P(0) v | with   | P(1)    | : que  | stion  | K(): i = mark ("?" |        |       | =1,,7    |    |
| not approved:                                                                                                    |                                                                               | VVIO       | ng mp    | nomente.                              | ation o   | 1 0011 | ui ic   | cursic | л ро   | osibic.            |        |       |          |    |
| Clauses affected:                                                                                                    | ж                                                                             | Figur      | e 3.2: l | LPC and                               | alysis ι  | using  | Sch     | ır rec | ursio  | n                  |        |       |          |    |
| Other specs affected:                                                                                                    | Ж                                                                             | T          | est spe  | ore spece<br>ecification<br>pecificat | ons       | ons    | ж       |        |        |                    |        |       |          |    |
| Other comments:                                                                                                    | $\mathfrak{R}$                                                                | Figu       | re 3.2   | was co                                | rrect in  | vers   | ion 3   | .1.2 ( | and e  | earlier ve         | rsion  | s)    |          |    |

### How to create CRs using this form:

- 1) Fill out the above form. The symbols above marked **%** contain pop-up help information about the field that they are closest to.
- 2) Obtain the latest version for the release of the specification to which the change is proposed. Use the MS Word "revision marks" feature (also known as "track changes") when making the changes. All 3GPP specifications can be downloaded from the 3GPP server under <a href="ftp://www.3gpp.org/specs/">ftp://www.3gpp.org/specs/</a> For the latest version, look for the directory name with the latest date e.g. 2000-09 contains the specifications resulting from the September 2000 TSG meetings.
- 3) With "track changes" disabled, paste the entire CR form (use CTRL-A to select it) into the specification just in front of the clause containing the first piece of changed text. Delete those parts of the specification which are not relevant to the change request.

3GPP TS 06.10 v7.1.0 CR page 2

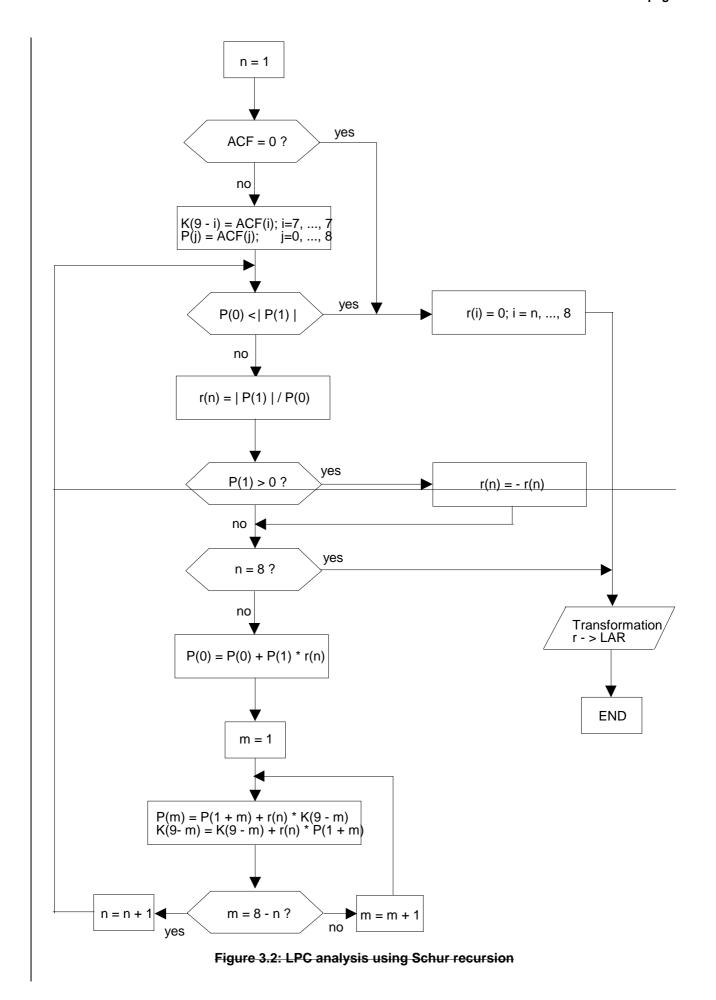

3GPP TS 06.10 v7.1.0 CR page 3

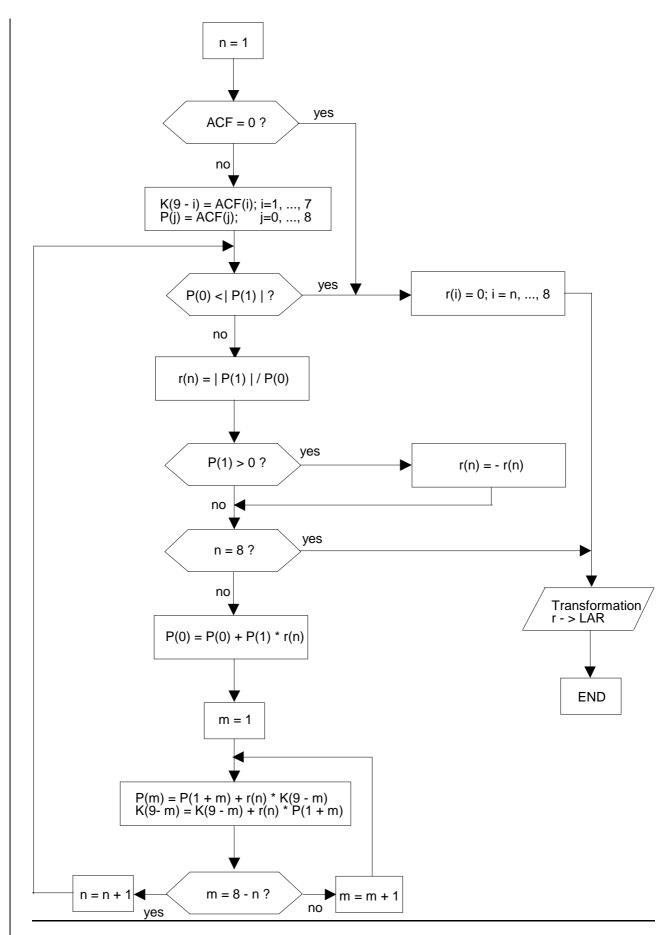

Figure 3.2: LPC analysis using Schur recursion

|                                                                                                    | CHANGE REQUEST           |            |          |                                       |          |         |         |        |        |                     |       |       |             |    |
|----------------------------------------------------------------------------------------------------|--------------------------|------------|----------|---------------------------------------|----------|---------|---------|--------|--------|---------------------|-------|-------|-------------|----|
| *                                                                                                    | 0                        | 6.10       | CR       | A014                                  | 4        | ж       | rev     | -      | ¥      | Current             | versi | on:   | 8.1.1       | ж  |
| For <u><b>HELP</b></u> on using this form, see bottom of this page or look at the pop-up text over the <b>%</b> symbols.                                                                                                    |                          |            |          |                                       |          |         |         |        |        |                     |       |       |             |    |
| Proposed change a                                                                                                    | Proposed change affects: |            |          |                                       |          |         |         |        |        |                     |       |       |             |    |
| Title:                                                                                                    | Co                       | rrectio    | n of fig | gure 3.2                              |          |         |         |        |        |                     |       |       |             |    |
| Source: #                                                                                                    | TS                       | TSG-SA WG4 |          |                                       |          |         |         |        |        |                     |       |       |             |    |
| Work item code: ₩                                                                                                    | GS                       | M ma       | intenar  | nce                                   |          |         |         |        |        | Date                | e: #  | 08-   | June-200    | 01 |
| Category: 第                                                                                                    | Α                        |            |          |                                       |          |         |         |        |        | Release             | e: #  | R99   | )           |    |
| Use one of the following categories:  F (essential correction)  A (corresponds to a correction in an earlier release)  B (Addition of feature),  C (Functional modification of feature)  D (Editorial modification)  Detailed explanations of the above categories can be found in 3GPP TR 21.900.  Use one of the following release  2 (GSM Phase 2)  R96 (Release 1996)  R97 (Release 1997)  R98 (Release 1999)  R99 (Release 4)  REL-4 (Release 4)  REL-5 (Release 5) |                          |            |          |                                       |          |         |         |        |        |                     |       |       | )<br>)<br>) |    |
| Reason for change                                                                                                    | e: X                     | Wro        | ng inde  | ex range                              | e in fig | ure 3.  | .2 (flo | ow ch  | art fo | or Schur r          | ecur  | sion) |             |    |
| Summary of chang                                                                                                    | ge: #<br>#               | •          | Compa    |                                       | f P(0) v | with  I | P(1)    | : que  | stion  | K(): i = 'mark ("?' |       |       | =1,,7       |    |
| not approved:                                                                                                    |                          |            |          |                                       |          |         |         |        |        |                     |       |       |             |    |
| Clauses affected:                                                                                                    | Ħ                        | Figure     | e 3.2: l | LPC and                               | alysis ι | using   | Sch     | ur rec | ursic  | n                   |       |       |             |    |
| Other specs affected:                                                                                                    | æ                        | T          | est spe  | ore spece<br>ecification<br>pecificat | ons      | ons     | ж       | -      |        |                     |       |       |             |    |
| Other comments:                                                                                                    | $\mathfrak{R}$           | Figu       | re 3.2   | was co                                | rrect in | versi   | ion 3   | .1.2 ( | and o  | earlier ve          | rsion | ıs)   |             |    |

### How to create CRs using this form:

- 1) Fill out the above form. The symbols above marked **%** contain pop-up help information about the field that they are closest to.
- 2) Obtain the latest version for the release of the specification to which the change is proposed. Use the MS Word "revision marks" feature (also known as "track changes") when making the changes. All 3GPP specifications can be downloaded from the 3GPP server under <a href="ftp://www.3gpp.org/specs/">ftp://www.3gpp.org/specs/</a> For the latest version, look for the directory name with the latest date e.g. 2000-09 contains the specifications resulting from the September 2000 TSG meetings.
- 3) With "track changes" disabled, paste the entire CR form (use CTRL-A to select it) into the specification just in front of the clause containing the first piece of changed text. Delete those parts of the specification which are not relevant to the change request.

3GPP TS 06.10 v8.1.1 CR page 2

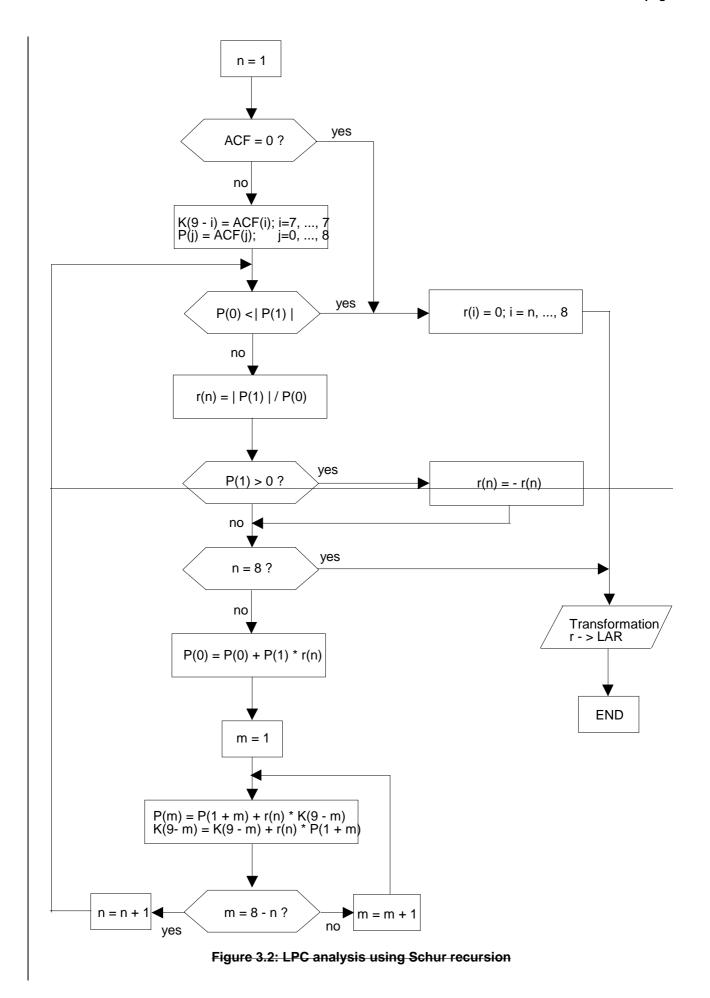

3GPP TS 06.10 v8.1.1 CR page 3

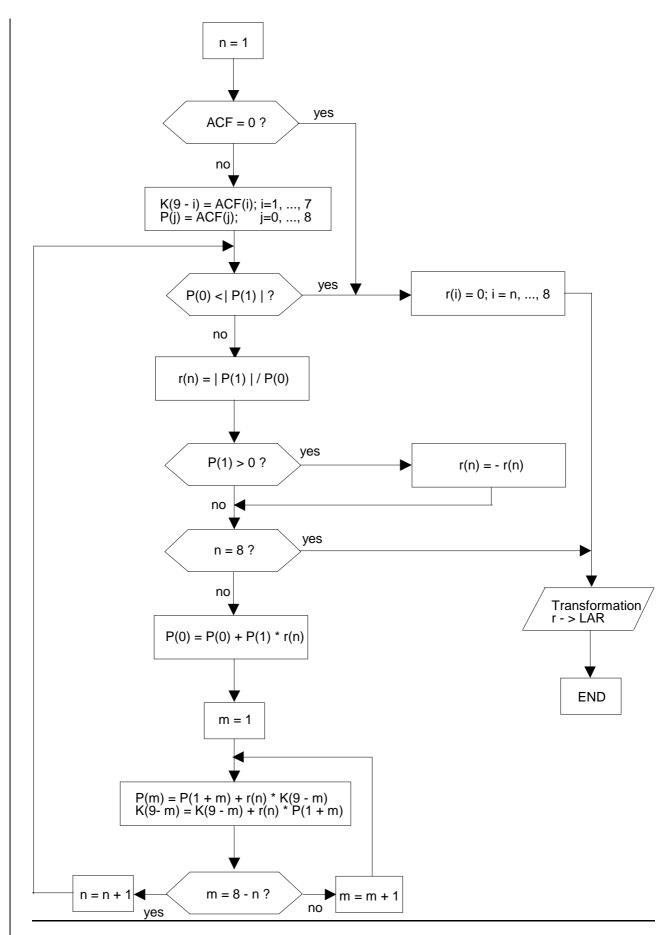

Figure 3.2: LPC analysis using Schur recursion

|                                                                                                    | CHANGE REQUEST |         |          |                                          |           |          |         |        |                          |         |           |              |  |  |
|----------------------------------------------------------------------------------------------------|----------------|---------|----------|------------------------------------------|-----------|----------|---------|--------|--------------------------|---------|-----------|--------------|--|--|
| ж                                                                                                    | 46             | .010    | CR       | 001                                      | g         | € rev    | -       | ж      | Current ve               | ersion: | 4.0.0     | ж            |  |  |
| For <u><b>HELP</b></u> on using this form, see bottom of this page or look at the pop-up text over the <b>%</b> symbols.                                                                                                    |                |         |          |                                          |           |          |         |        |                          |         |           |              |  |  |
| Proposed change                                                                                                    | affec          | ts: ¥   | (U)      | SIM                                      | ME/U      | JE X     | Rad     | lio Ac | cess Netw                | ork X   | Core No   | etwork       |  |  |
| Title: #                                                                                                    | Co             | rrectio | n of fig | jure 3.2                                 |           |          |         |        |                          |         |           |              |  |  |
| Source:                                                                                                    | TS             | G-SA \  | NG4      |                                          |           |          |         |        |                          |         |           |              |  |  |
| Work item code: ₩                                                                                                    | GS             | M mai   | ntenar   | nce                                      |           |          |         |        | Date:                    | ₩ 08    | -June-200 | )1           |  |  |
| Category: #                                                                                                    | A              |         |          |                                          |           |          |         |        | Release:                 | ₩ RE    | EL-4      |              |  |  |
| Use one of the following categories:  F (essential correction)  A (corresponds to a correction in an earlier release)  B (Addition of feature),  C (Functional modification of feature)  P (Editorial modification)  C (Editorial modification)  C (Editorial modification) |                |         |          |                                          |           |          |         |        |                          |         |           | <b>)</b><br> |  |  |
| Reason for change                                                                                                    | e: #           | Wror    | ng inde  | ex range                                 | in figure | e 3.2 (1 | low ch  | nart f | or Schur re              | cursior | ר)        |              |  |  |
| Summary of chan                                                                                                    | ge:₩           |         |          |                                          |           |          |         |        | K(): i = 7<br>mark ("?") |         |           |              |  |  |
| Consequences if not approved:                                                                                                    | #              | Wror    | ng imp   | lementat                                 | ion of S  | Schur r  | ecursi  | on po  | ossible.                 |         |           |              |  |  |
| Clauses affected:                                                                                                    | ж              | Figure  | e 3.2: l | _PC anal                                 | ysis usi  | ng Scl   | nur red | cursic | on                       |         |           |              |  |  |
| Other specs affected:                                                                                                    | ¥              | Te      | est spe  | ore speci<br>ecification<br>pecification | าร        | S 8      | K       |        |                          |         |           |              |  |  |
| Other comments:                                                                                                    | ж              | Figu    | re 3.2   | was corr                                 | ect in v  | ersion   | 3.1.2   | (and   | earlier vers             | ions)   |           |              |  |  |

### How to create CRs using this form:

- 1) Fill out the above form. The symbols above marked **%** contain pop-up help information about the field that they are closest to.
- 2) Obtain the latest version for the release of the specification to which the change is proposed. Use the MS Word "revision marks" feature (also known as "track changes") when making the changes. All 3GPP specifications can be downloaded from the 3GPP server under <a href="ftp://www.3gpp.org/specs/">ftp://www.3gpp.org/specs/</a> For the latest version, look for the directory name with the latest date e.g. 2000-09 contains the specifications resulting from the September 2000 TSG meetings.
- 3) With "track changes" disabled, paste the entire CR form (use CTRL-A to select it) into the specification just in front of the clause containing the first piece of changed text. Delete those parts of the specification which are not relevant to the change request.

3GPP TS 46.010 v4.0.0 CR page 2

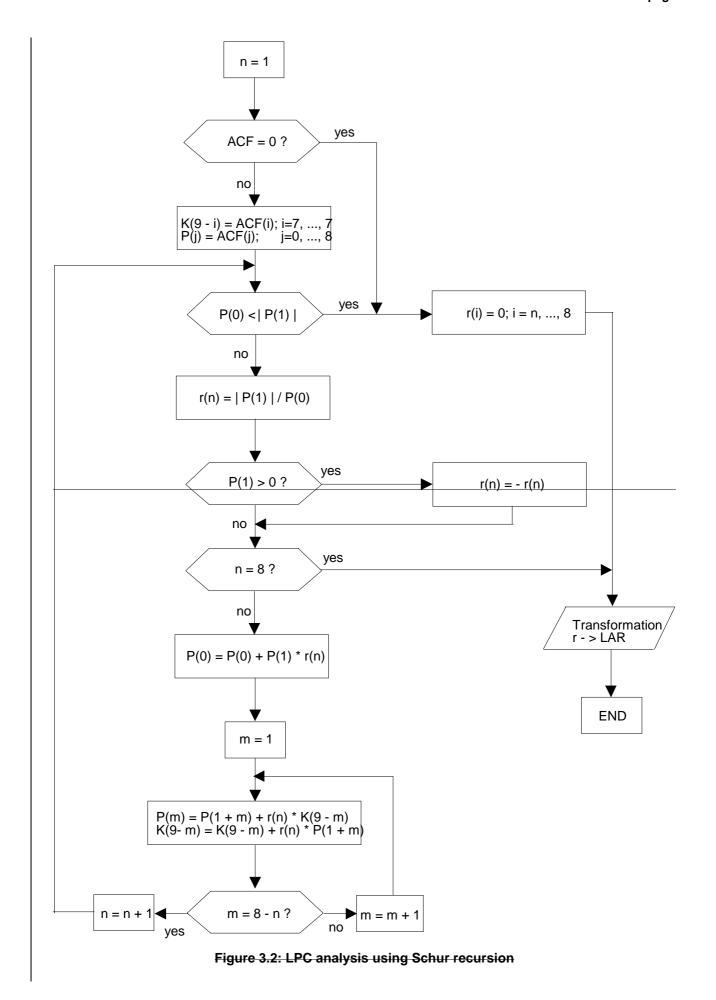

3GPP TS 46.010 v4.0.0 CR page 3

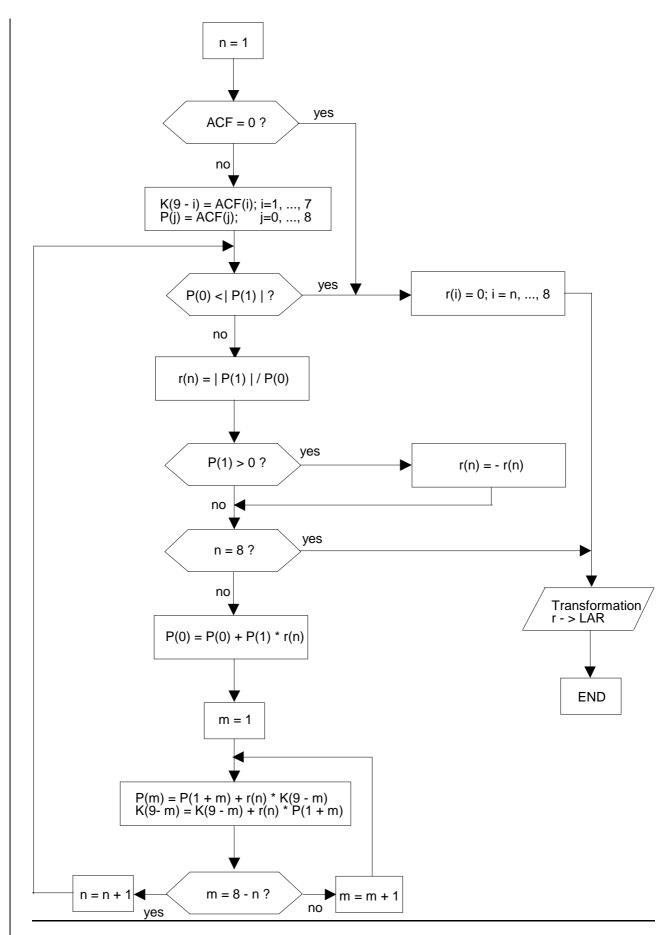

Figure 3.2: LPC analysis using Schur recursion